# **RapidMiner Studio ver.10.2**

#### ー RapidMiner Studio ver.10.2の変更点ピックアップ ー

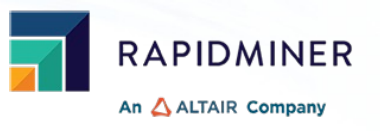

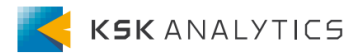

RapidMiner Ver10.2では多くの変更点があります。 ここでは、その中でも特に⼤きな変更点をピックアップしました。 (本資料ではStudioのみに限定しています。AI Hubの変更内容は含んでいません。)

- **1. アルテアライセンスで動作するようになりました**
- **2. RapidMiner Studioの⽇本語化**
- **3. Interactive Analysisの追加**
- **4. モデルの保存形式が変わりました**
- **5. Snowflakeと簡単に接続できるようになりました**
- **6. Google Driveと接続できるようになりました**
- **7. SMSなどを送信できるようになりました**
- **8. Windowing系のオペレータに前処理モデルが追加されました**

### アルテアライセンスで動作するようになりました

**Ver10.1より、RapidMinerはアルテアライセンスで動作するようになりました。** 製品ごとに以下のユニットを消費します。

- **RapidMiner Studio ー 20 Units** ( 8 CPUコアまで)
	- CPUコアを追加するごとに、さらに 5 Unitsずつ消費します
	- 後述のInteractive Analysisを使用するときは、さらに 10 Units必要です
- **RapidMiner AI Hub ー 5 Units / per core**
	- 使用マシンのコア数に応じてユニットを消費します

#### アルテアライセンスで動作するようになりました

ライセンスを利⽤するには、ライセンスサーバーと接続させる必要があります。 アルテア社のManagedサーバーを利用するか、自社で立てるかの2パターンあります。 詳細はそれぞれ別の資料で説明していますので、各資料をご覧ください。

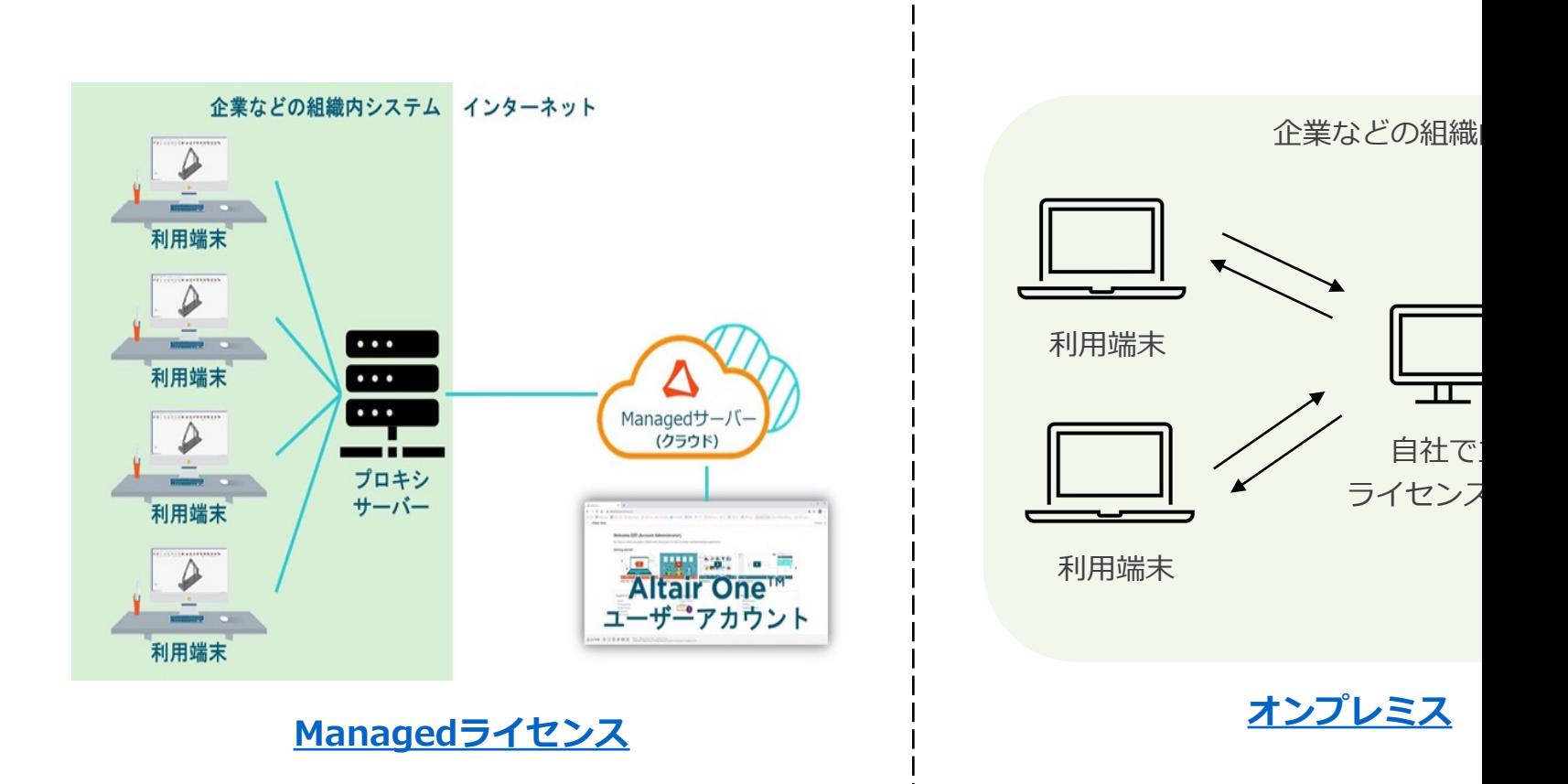

#### RapidMiner Studioの⽇本語化

Ver10.2より、ソフトをダウンロードしてすぐに日本語を利用できるようになりました。 (以前は日本語化ファイルを自身でダウンロードしてフォルダ内に配置する必要がありました。) 日本語を使用するには、設定 > 環境設定 > 一般タブ より、言語を"ja"に設定してください。

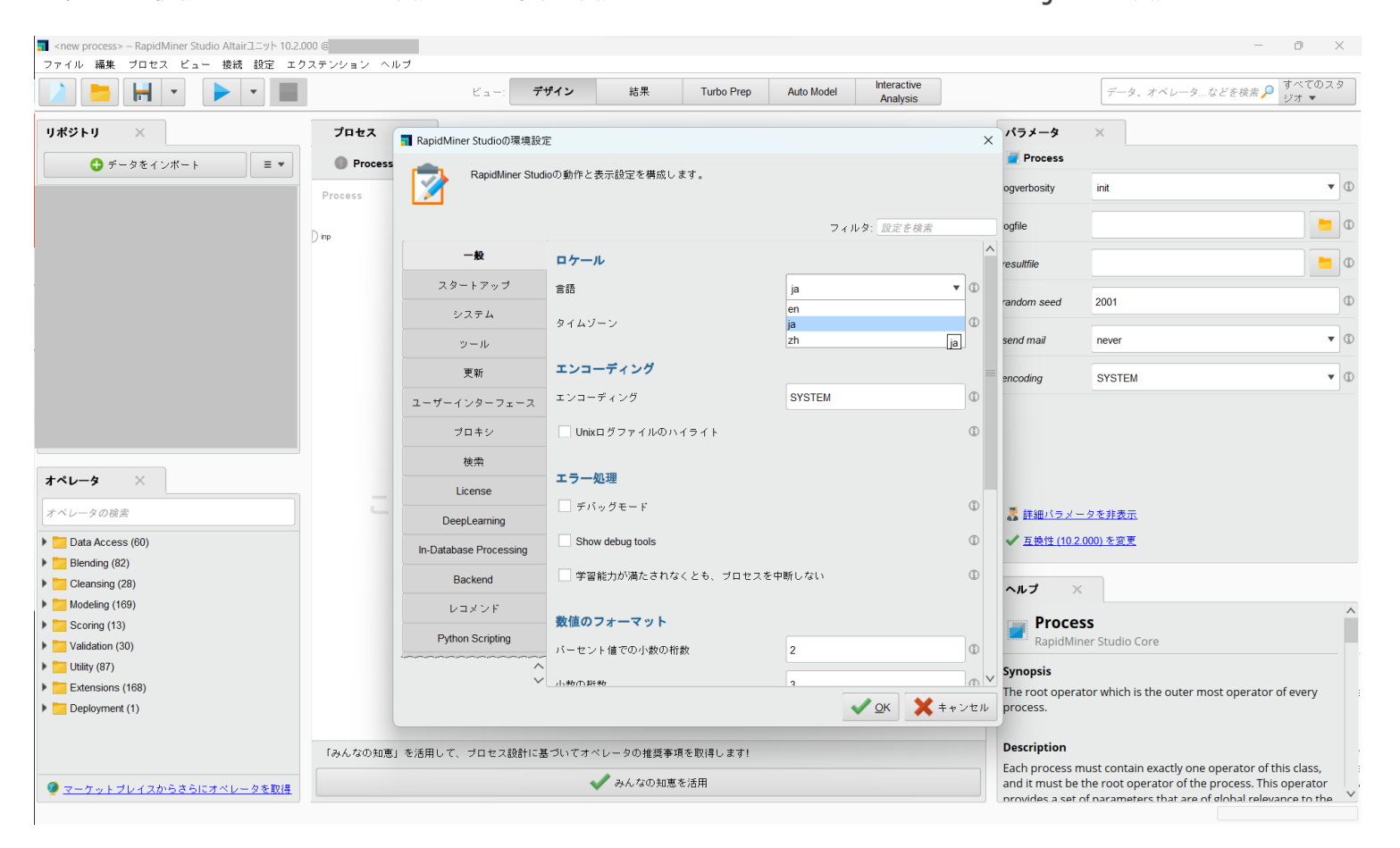

## Interactive Analysisの追加

RapidMiner Studioに、新たにInteractive Analysisが追加されました。

この機能では、自身の好きなように決定木を成長させたり、削除することができます。 以下の動画でその様⼦を⾒ることが可能ですので、良ければご参照ください。

https://altair.com/resource/introduction-to-altair-rapidminer-studio-and-altair-aihub-10-2

※Interactive Analysisを使⽤するには、さらに**10 Units**必要です。

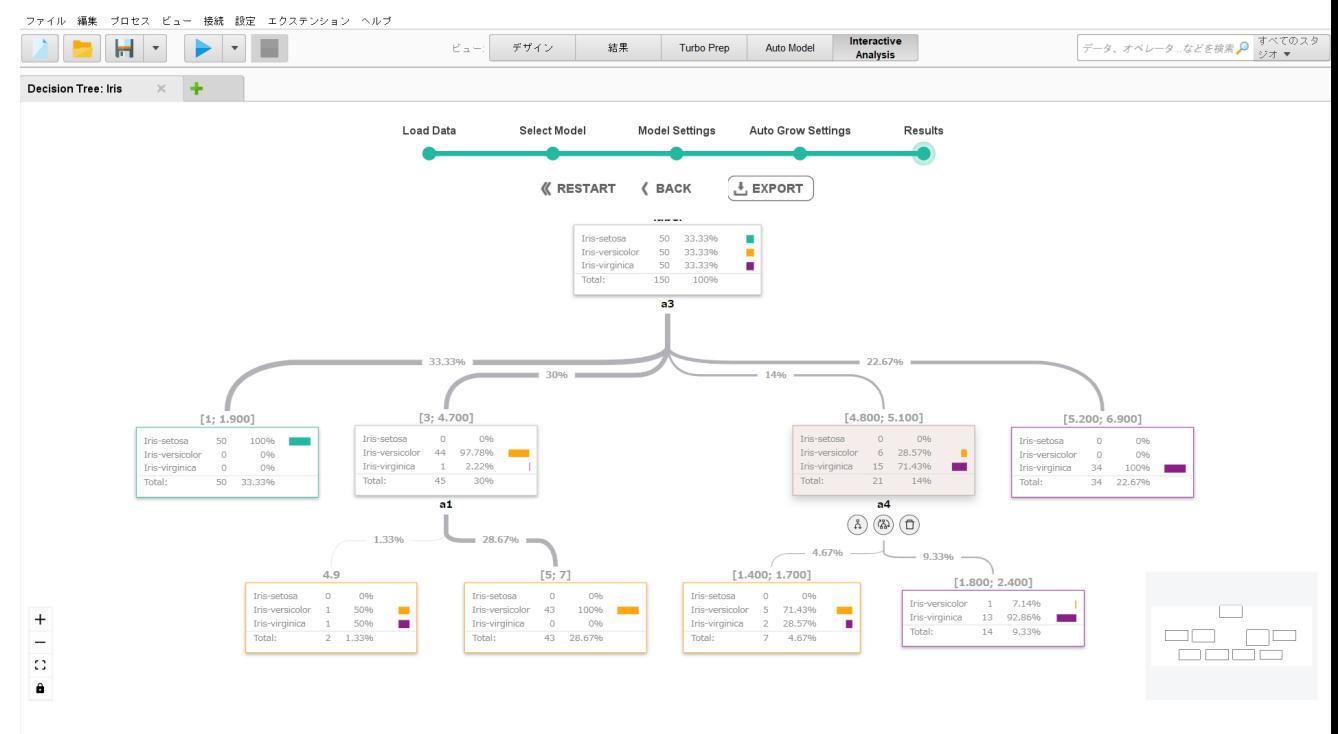

※2023年8月末時点では、Macでは使用できまt

## モデルの保存形式が変わりました

Ver10.1よりモデルの保存形式が変わり、より将来性のあるJSON形式で保存するようになりました。 (モデルの拡張⼦が、.iooから.rmmodelに変わっています。)

Ver10.1で作成したモデルを10.1で使用する分には問題ありませんが、 Ver10.0などの旧バージョンで使用した場合、モデルがうまく認識されず下記のエラーになります。

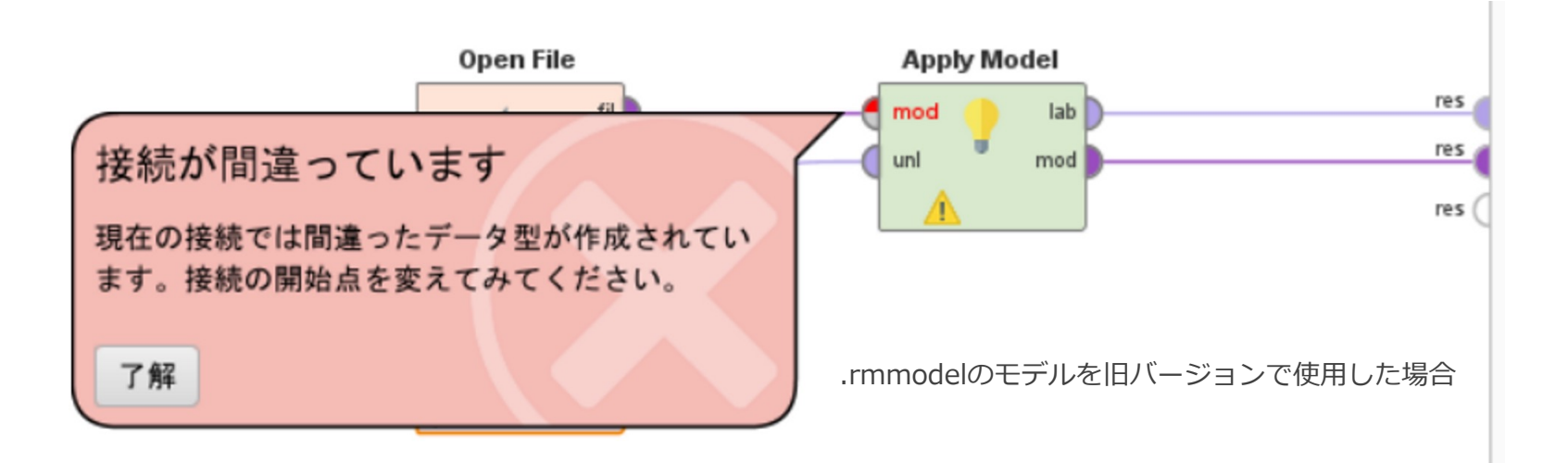

新モデルを利用する場合は、必ずver10.1以上のバージョンで利用するようにしてください。 旧モデルをver10.1で使⽤する分には問題ありません。

#### Snowflakeと簡単に接続できるようになりました

Ver10より、SnowflakeのJDBCドライバがバンドルされました。 (旧バージョンでもSnowflakeと接続できましたが、 ドライバを自身でダウンロードする必要がありました。)

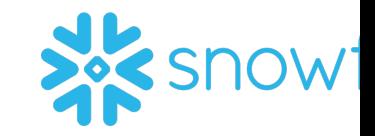

今後は⾃⾝でダウンロードせずとも、最初からSnowflakeと接続させることができます。 詳細は以下の資料をご覧ください。

Snowflakeとの接続

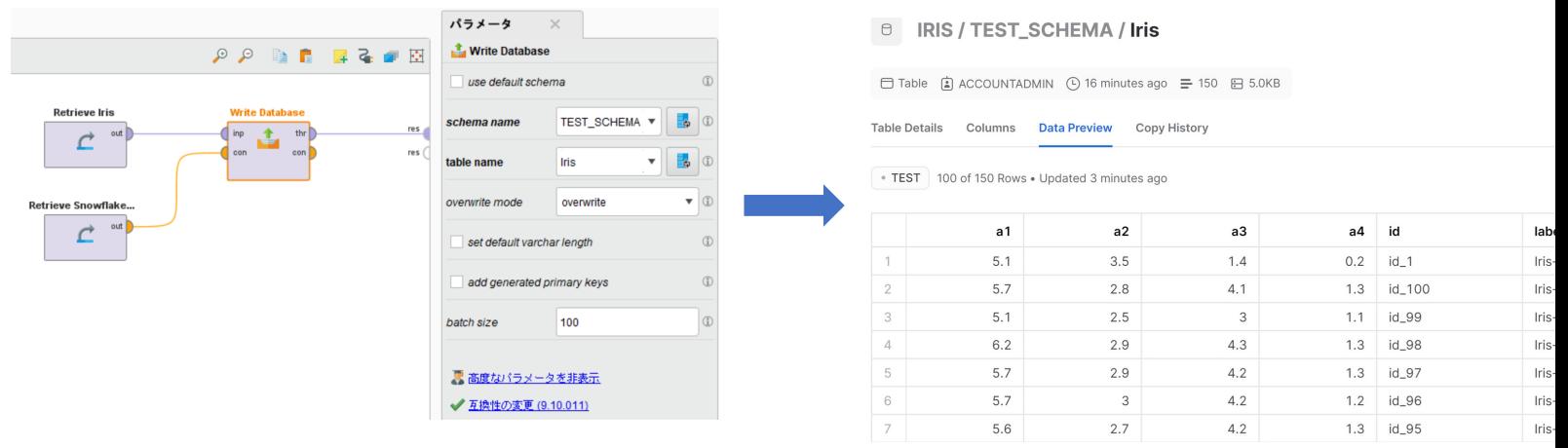

## Google Driveと接続できるようになりました

Ver10より、Google Driveと接続できるようになりました。 新たにGoogle Driveとデータをやり取りするオペレータが追加され、 これらを用いてGoogle Driveからデータを読み込んだり、書き込んだりすることができます。

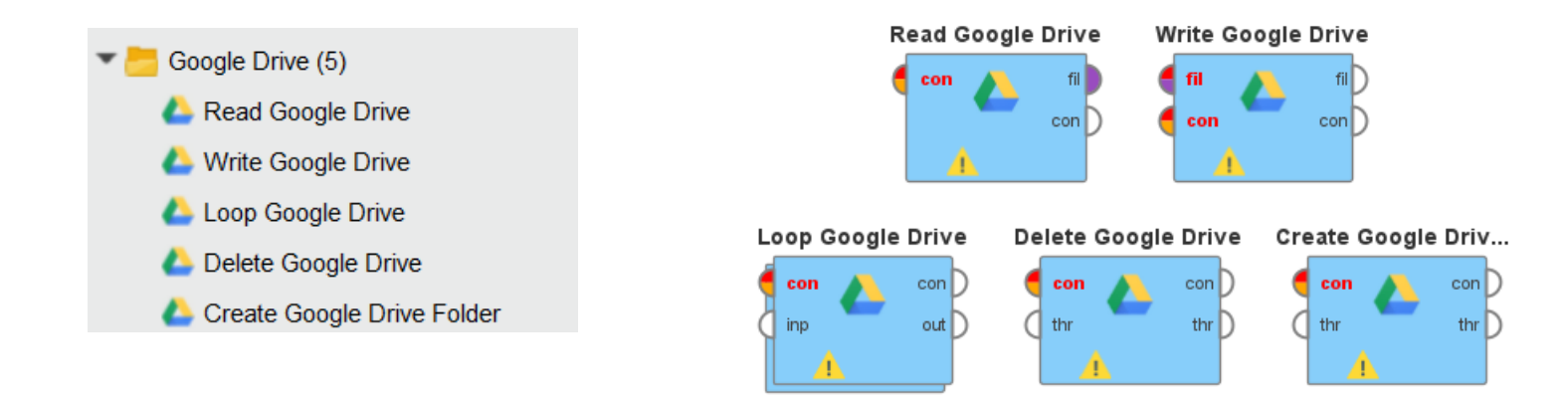

## SMSなどを送信できるようになりました

RapidMinerからMicrosoft TeamsやSMSにメッセージを送信できるようになりました。 これには、Communicationエクステンションを使⽤します。 以下の資料で詳細に説明しているので、以下もご参照ください。 RapidMinerからメッセージ送信

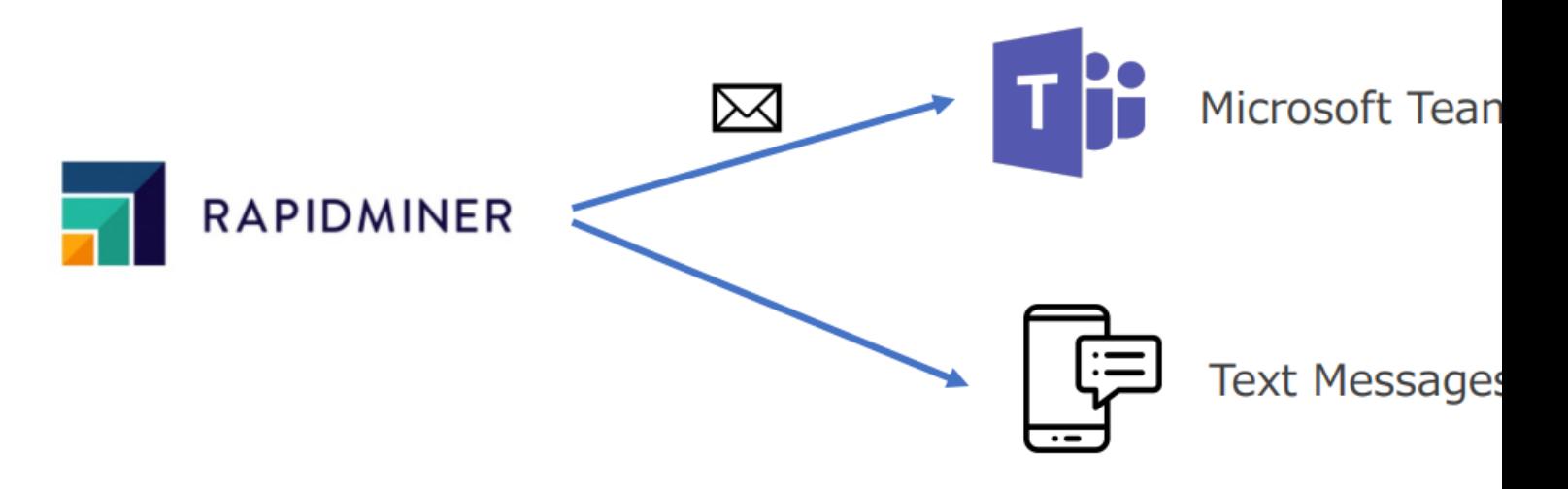

# Windowing系のオペレータに前処理モデルが追加されました

Windowing系のオペレータに前処理モデルが追加されました。 これにより、今後は同じ条件でWindowingを⾏いたい場合は、 前処理モデルを使⽤してWindowingを⾏うことができます。 (前処理モデルは、通常と同じようにApply ModelやGroup Modelオペレータと使用します。)

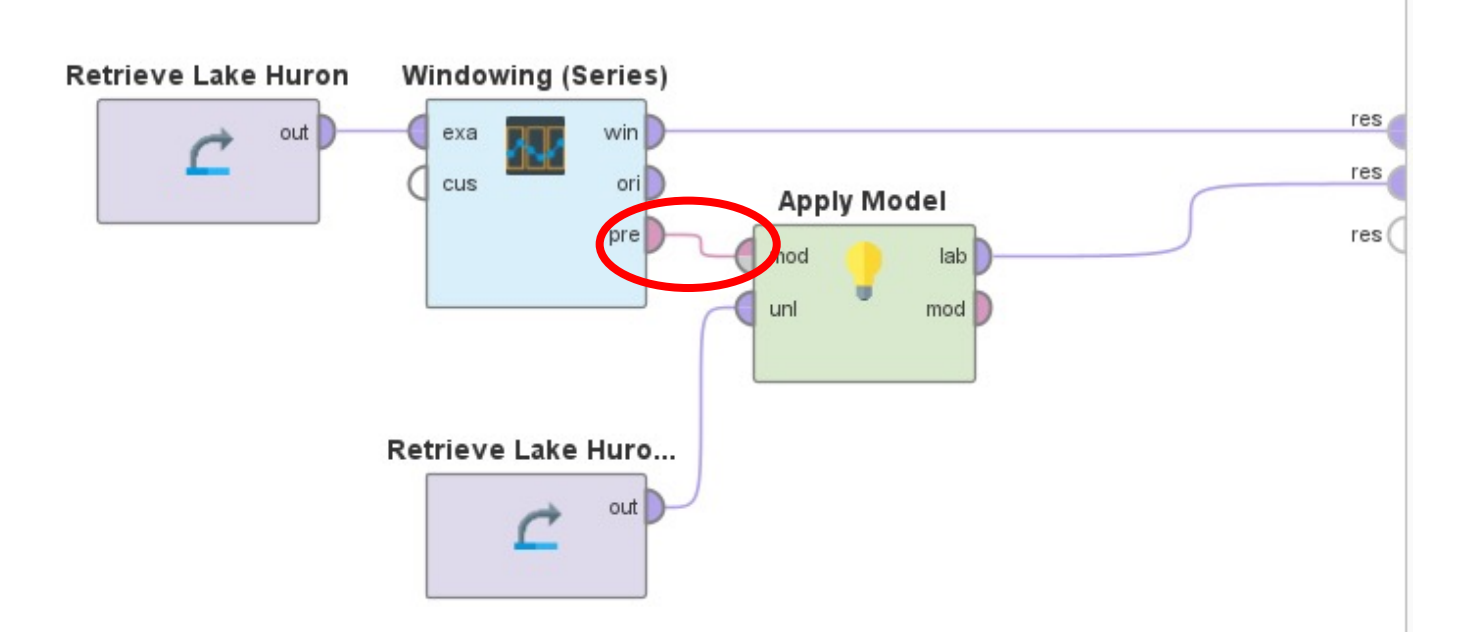

#### おわりに

これまで見てきたように、Ver10.2では多くの変更が行われました。 特にアルテアライセンスと繋がったことが大きいです。

ここで取り上げたもの以外にも変更点はございますので、詳細はリリースノートもご覧 https://docs.rapidminer.com/latest/studio/releases/